# **Регламент оказания услуг связи ООО «МБ Защита Информации»**

Настоящий Регламент может быть в любое время изменен или дополнен. Актуальная редакция Регламента подлежит публикации на веб-сайте Оператора связи.

По тексту Регламента дополнительно к терминам и определениям, введенным Правилами оказания услуг Общества с ограниченной ответственностью «МБ Защита Информации» (далее – Оператор связи), используются следующие термины и определения:

**«Структурированная кабельная система», «СКС»** – совокупность кабелей связи и коммутационного оборудования, предназначенная для организации локальных вычислительных сетей. Включает в себя кабели между стойками, патч-корды, патч-панели, элементы крепления и пр.;

**«Торговая сеть Биржи»** – специализированные технологические сети, предоставляющие возможность технического доступа к системам торгов, клиринга и расчетов, а также к депозитарным и вспомогательным системам и услугам организаций, входящих в Группу «Московская Биржа»;

**«Периметр доступа к боевым и игровым сервисам»** – логически и/или физически изолированная часть (сегмент) сети Оператора связи в Зоне колокации, предназначенная для обеспечения возможности технического доступа к промышленным контурам систем, расположенным в Торговой сети Биржи;

**«Периметр доступа к тестовым сервисам»** – логически и/или физически изолированная часть (сегмент) сети Оператора связи в Зоне колокации, предназначенная для обеспечения возможности технического доступа к тестовым контурам систем, расположенным в Торговой сети Биржи;

**«Периметр доступа к сети Интернет»** - логически и/или физически изолированная часть (сегмент) сети Оператора связи, предназначенная для обеспечения доступа к сети Интернет (получения телематической услуги связи).

# **1. Требования к сетевым подключениям**

#### **1.1 Подключение оборудования Клиента к сети передачи данных Оператора связи.**

- 1.1.1 Подключение сетевого оборудования Клиента к сети передачи данных Оператора связи производится по требованиям, описанным в пп. 1.6 и 1.8, подключение серверного оборудования Клиента производится по требованиям, описанным в пп. 1.3 и 1.5.
- 1.1.2 В рамках услуги подключения оборудования Клиента к сети передачи данных Оператора связи доступно подключение:
- в Периметр доступа к боевым и игровым сервисам;
- в Периметр доступа к тестовым сервисам.
- 1.1.3 Совмещение подключений в Периметр доступа к боевым и игровым сервисам и в Периметр доступа к тестовым торговым сервисам с одного устройства допускается, но при этом для подключения в каждый периметр должны выделяться отдельные порты (пары портов).

# **1.2 Подключение оборудования Клиента к сети Интернет.**

1.2.1 Подключение сетевого оборудования к сети Интернет (в Периметр доступа к сети Интернет) производится по требованиям, описанным в п. 1.7, подключение серверного оборудования

производится по требованиям, описанным в п. 1.4.

- 1.2.2 Подключение интерфейсов управления сетевого оборудования к сети Интернет (в Периметр доступа к сети Интернет) производится по требованиям, описанным в п. 1.7, подключение интерфейсов управления серверного оборудования производится по требованиям, описанным в п. 1.4.
- 1.2.3 Совмещение подключений в Периметр доступа к сети Интернет и подключений в Периметры доступа к торговым системам с одного устройства допускается, но при этом для подключения в каждый периметр должны выделяться отдельные порты (пары портов).

# **1.3 Подключение серверного оборудования к оборудованию Оператора связи в Периметр доступа к боевым и игровым сервисам.**

- 1.3.1 Подключения серверного оборудования Клиентов в Периметр доступа к боевым и игровым сервисам осуществляются через оборудование Оператора связи с использованием на стороне Оператора связи портов 10 Гбит/с и 1 Гбит/с.
- 1.3.2 Подключение серверного оборудования к оборудованию Оператора связи выполняется парами портов (двумя портами на каждое подключение) в режиме сетевой группы с резервированием (LACP, IEEE 802.3AX / IEEE 802.3ad). На стороне Оператора связи порты в каждой паре выделяются на двух разных физических устройствах.
- 1.3.3 Порты в каждой паре на стороне Клиента должны находиться в состоянии Active-Active.
- 1.3.4 Рекомендуется настраивать сетевую группу LACP на использование таймаута 30 секунд.
- 1.3.5 Для соединения серверного оборудования Клиента и оборудования Оператора связи используются кабели, предоставляемые Оператором связи. Использование промежуточного оборудования и кабелей, предоставленных Клиентом не допускается.
- 1.3.6 Модули SFP (при необходимости их использования) для подключения на стороне Оператора связи предоставляются Оператором связи, для подключения на стороне Клиента предоставляются Клиентом.
- 1.3.7 Подключения к портам 10 Гбит/с на оборудовании Оператора связи выполняются по стандарту 10GBASE-SR, дуплексными многомодовыми оптическими кабелями с окончаниями LC-LC с использованием модулей 10GBASE-SR. Клиент вправе использовать на своей стороне сетевые интерфейсы с разъемами SFP+, либо разъемами QSFP и использованием модульного переходника на разъем SFP+, с применением модулей стандарта 10GBASE-SR.
- 1.3.8 Подключения к портам 1 Гбит/с на оборудовании Оператора связи выполняются по стандарту 1000BASE-T/1000BASE-TX, медными кабелями UTP Cat5e/Cat6 с разъемами RJ45. Клиент вправе использовать на своей стороне сетевые интерфейсы с разъемами RJ45, либо сетевые интерфейсы стандарта SFP, с использованием модулей стандарта 1000BASE-T.
- 1.3.9 На парах сетевых интерфейсов на серверном оборудовании Клиента, используемых для подключения к оборудованию Оператора связи, должен быть настроен транкинг (IEEE 802.1q) поверх сетевой группы (LACP, IEEE 802.3AX / IEEE 802.3ad).
- 1.3.10 Режим скорости и duplex портов на оборудовании Клиента должен быть выставлен в auto.
- 1.3.11 Для подключения к сети передачи данных Оператора связи Клиент предоставляет Оператору связи соответствующие адресные пространства (/24) из диапазона для внутреннего использования (RFC 1918) для подключения к отдельным сервисам, полученные Клиентом в рамках договора оказания услуг в области информационных технологий в Зоне колокации Публичного акционерного общества «Московская Биржа ММВБ-РТС», а Оператор резервирует для Клиента предоставленные адресные пространства для использования в Периметре доступа к боевым и игровым сервисам.
- 1.3.12 Уровень широковещательного трафика, получаемого оборудованием Оператора связи со стороны Клиента, не должен превышать значение 2Мбит/с.
- 1.3.13 Оператор связи принимает и отдаёт на каждом подключении трафик от IP-адресов, выданных Клиенту в рамках заказа соответствующих услуг, при условии нахождения данных IP-адресов в адресных пространствах, зарезервированных за Клиентом для использования в

Периметре доступа к боевым и игровым сервисам.

# **1.4 Подключение серверного оборудования и интерфейсов управления к оборудованию Оператора связи в Периметр доступа к сети Интернет.**

- 1.4.1 Подключения серверного оборудования Клиентов, а также выделенных интерфейсов управления (mgmt-порт) сетевых устройств в Периметр доступа к сети Интернет осуществляются через оборудование Оператора связи с использованием на стороне Оператора связи портов 1 Гбит/с.
- 1.4.2 Подключение серверного оборудования к оборудованию Оператора связи выполняется парами портов (двумя портами на каждое подключение) в режиме сетевой группы с резервированием (LACP, IEEE 802.3AX / IEEE 802.3ad). На стороне Оператора связи порты в каждой паре выделяются на двух разных физических устройствах.
- 1.4.3 Порты в каждой паре на стороне Клиента должны находиться в состоянии Active-Active.
- 1.4.4 Рекомендуется настраивать сетевую группу LACP на использование таймаута 30 секунд.
- 1.4.5 Подключения интерфейсов управления модулей управления оборудованием Клиента (HP ILO Advanced, IBM RSA, DELL DRAC, IPMI и др.) с одним выделенным интерфейсом модуля управления 100BASE-TX/1000BASE-TX выполняется с использованием одного порта на оборудовании Оператора связи. Режим сетевой группы не настраивается, требования пп. 2.4.3 и 2.4.4 не имеют силы.
- 1.4.6 Для соединения серверного оборудования Клиента и оборудования Оператора связи используются кабели, предоставляемые Оператором связи. Использование промежуточного оборудования и кабелей, предоставленных Клиентом не допускается.
- 1.4.7 Модули SFP (при необходимости их использования) для подключения на стороне Оператора связи предоставляются Оператором связи, для подключения на стороне Клиента предоставляются Клиентом.
- 1.4.8 Подключения к портам 1 Гбит/с на оборудовании Оператора связи выполняются по стандарту 1000BASE-T/1000BASE-TX, медными кабелями UTP Cat5e/Cat6 с разъемами RJ45. Клиент вправе использовать на своей стороне сетевые интерфейсы с разъемами RJ45, либо сетевые интерфейсы стандарта SFP, с использованием модулей стандарта 1000BASE-T.
- 1.4.9 На парах сетевых интерфейсов на серверном оборудовании Клиента, используемых для подключения к оборудованию Оператора связи, должна быть настроена сетевая группа (LACP, IEEE 802.3AX / IEEE 802.3ad).
- 1.4.10 Режим скорости и duplex портов на оборудовании Клиента должен быть выставлен в auto.
- 1.4.11 IP-адреса и настройки для подключения к сети передачи данных выдаёт Оператор связи в рамках заказа услуги подключения.
- 1.4.12 Уровень широковещательного трафика, получаемого оборудованием Оператора связи со стороны Клиента, не должен превышать значение 2Мбит/с.
- 1.4.13 Оператор связи резервирует для Клиента отдельные адресные пространства (/24) из диапазона для внутреннего использования (RFC 1918) для подключения к отдельным сервисам.
- 1.4.14 Оператор связи принимает и отдаёт на каждом подключении трафик от IP-адресов, выданных Клиенту в рамках заказа соответствующих услуг, при условии нахождения данных IP-адресов в адресных пространствах, зарезервированных за Клиентом для использования в Периметре доступа к сети Интернет.
- 1.4.15 IP-адреса выдаёт Оператор связи в рамках заказа соответствующих услуг. Для получения IPадресов и настроек Клиент должен заполнить заявку по образцу, приведенному в приложении №4. При выдаче адресов Оператор связи предоставляет необходимую информацию по настройке VLAN, маски подсети, широковещательного адреса сети и маршрута по умолчанию (если требуется).
- 1.4.16 Сетевой обмен между оборудованием Клиента и сетью Интернет ограничивается на

межсетевых экранах Оператора связи в соответствии с согласованной с Клиентом конфигурацией.

- 1.4.17 Исходящие соединения в направлении сети Интернет от портов подключения независимых модулей управления оборудованием Клиента (HP ILO Advanced, IBM RSA, DELL DRAC, IPMI и др.) запрещены на сетевом оборудовании Оператора связи.
- 1.4.18 Запрещено использование политики доступа, разрешающей входящие соединения из сети Интернет в направлении оборудования Клиента по стандартным портам распространенных протоколов удаленного администрирования (22/tcp, 23/tcp, 3389/tcp), а в случае независимых модулей управления также портов (80/tcp, 443/tcp, 5900/tcp) без ограничения списка IP-адресов со стороны сети Интернет.

# **1.5 Подключение серверного оборудования к оборудованию Оператора связи в Периметр доступа к тестовым сервисам.**

- 1.5.1 Подключения серверного оборудования Клиентов в Периметр доступа к тестовым сервисам осуществляются через оборудование Оператора связи с использованием на стороне Оператора связи портов 10 Гбит/с и 1 Гбит/с.
- 1.5.2 Подключение серверного оборудования к оборудованию Оператора связи рекомендуется выполнять парами портов (двумя портами на каждое подключение) в режиме сетевой группы с резервированием (LACP, IEEE 802.3AX / IEEE 802.3ad). На стороне Оператора связи порты в каждой паре в этом случае выделяются на двух разных физических устройствах. Допускается, но не рекомендуется, подключение серверного оборудования к оборудованию Оператора связи одним портом. В этом случае режим сетевой группы на порту не настраивается.
- 1.5.3 Для соединения серверного оборудования Клиента и оборудования Оператора связи используются кабели, предоставляемые Оператором связи. Использование промежуточного оборудования и кабелей, предоставленных Клиентом не допускается.
- 1.5.4 Порты в каждой паре на стороне Клиента должны находиться в состоянии Active-Active.
- 1.5.5 Рекомендуется настраивать сетевую группу LACP на использование таймаута 30 секунд.
- 1.5.6 Модули SFP (при необходимости их использования) для подключения на стороне Оператора связи предоставляются Оператором связи, для подключения на стороне Клиента предоставляются Клиентом.
- 1.5.7 Подключения к портам 10 Гбит/с на оборудовании Оператора связи выполняются по стандарту 10GBASE-SR, дуплексными многомодовыми оптическими кабелями с окончаниями LC-LC с использованием модулей 10GBASE-SR. Клиент вправе использовать на своей стороне сетевые интерфейсы с разъемами SFP+, либо разъемами QSFP и использованием модульного переходника на разъем SFP+, с применением модулей стандарта 10GBASE-SR.
- 1.5.8 Подключения к портам 1 Гбит/с на оборудовании Оператора связи выполняются по стандарту 1000BASE-T/1000BASE-TX, медными кабелями UTP Cat5e/Cat6 с разъемами RJ45. Клиент вправе использовать на своей стороне сетевые интерфейсы с разъемами RJ45, либо сетевые интерфейсы стандарта SFP, с использованием модулей стандарта 1000BASE-T.
- 1.5.9 На парах сетевых интерфейсов на серверном оборудовании Клиента, используемых для подключения к оборудованию Оператора связи, должен быть настроен транкинг (IEEE 802.1q) поверх сетевой группы (LACP, IEEE 802.3AX / IEEE 802.3ad). В случае использования одного порта для подключения к оборудованию Оператора связи, на нем должен быть настроен транкинг (IEEE 802.1q).
- 1.5.10 Режим скорости и duplex портов на оборудовании Клиента должен быть выставлен в auto.
- 1.5.11 Для подключения к сети передачи данных Оператора связи Клиент предоставляет Оператору связи соответствующие адресные пространства (/24) из диапазона для внутреннего использования (RFC 1918) для подключения к отдельным сервисам, полученные Клиентом в рамках договора оказания услуг в области информационных технологий в Зоне колокации Публичного акционерного общества «Московская Биржа ММВБ-РТС», а оператор

резервирует для Клиента предоставленные адресные пространства для использования в Периметре доступа к тестовым сервисам.

- 1.5.12 Уровень широковещательного трафика, получаемого оборудованием Оператора связи со стороны Клиента, не должен превышать значение 2Мбит/с.
- 1.5.13 Оператор связи принимает и отдаёт на каждом подключении трафик от IP-адресов, выданных Клиенту в рамках заказа соответствующих услуг, при условии нахождения данных IP-адресов в адресных пространствах, зарезервированных за Клиентом для использования в Периметре доступа к тестовым сервисам.

# **1.6 Подключение сетевого оборудования к оборудованию Оператора связи в Периметр доступа к боевым и игровым сервисам.**

- 1.6.1 Подключения сетевого оборудования Клиентов в Периметр доступа к боевым и игровым сервисам осуществляются через оборудование Оператора связи с использованием на стороне Оператора связи портов 10Гбит/с.
- 1.6.2 Подключение сетевого оборудования к оборудованию Оператора связи выполняется парами портов (двумя портами на каждое подключение). На стороне Оператора связи порты в каждой паре выделяются на двух разных физических устройствах. На стороне Клиента рекомендуется выделение портов в каждой паре на двух разных физических устройствах, допускается выделение портов в каждой паре на одном физическом устройстве.
- 1.6.3 Для соединения сетевого оборудования Клиента и оборудования Оператора связи используются кабели, предоставляемые Оператором связи. Использование промежуточного оборудования и кабелей, предоставленных Клиентом не допускается.
- 1.6.4 Модули SFP (при необходимости их использования) для подключения на стороне Оператора связи предоставляются Оператором связи, для подключения на стороне Клиента предоставляются Клиентом.
- 1.6.5 Подключения к портам 10 Гбит/с на оборудовании Оператора связи выполняются по стандарту 10GBASE-SR, дуплексными многомодовыми оптическими кабелями с окончаниями LC-LC с использованием модулей 10GBASE-SR. Клиент вправе использовать на своей стороне сетевые интерфейсы с разъемами SFP+, либо разъемами QSFP и использованием модульного переходника на разъем SFP+, с применением модулей стандарта 10GBASE-SR.
- 1.6.6 Сетевые интерфейсы на сетевом оборудовании Клиента, используемые для физического подключения к оборудованию Оператора связи, должны находиться в режиме L3.
- 1.6.7 Режим скорости и duplex портов на оборудовании Клиента должен быть выставлен в auto.
- 1.6.8 Для подключения к сети передачи данных Оператора связи Клиент предоставляет Оператору связи соответствующие адресные пространства (/24) из диапазона для внутреннего использования (RFC 1918) для подключения к отдельным сервисам, полученные Клиентов в рамках договора оказания услуг в области информационных технологий в Зоне колокации Публичного акционерного общества «Московская Биржа ММВБ-РТС», а оператор резервирует для Клиента предоставленные адресные пространства для использования в Периметре доступа к боевым и игровым сервисам.
- 1.6.9 Сетевое оборудование Клиента, используемое для подключения к оборудованию Оператора связи должно поддерживать протокол динамической маршрутизации BGP.
- 1.6.10 Между сетевым оборудованием Клиента и сетевым оборудованием Оператора связи используется динамическая маршрутизация на основе протокола BGP. Использование других протоколов динамической маршрутизации, а также статической маршрутизации не предусмотрено.
- 1.6.11 Для организации подключения Клиентом должны быть использованы настройки, предоставленные Оператором связи: IP-адреса соединительной сети, тайминги протокола BGP, номер автономной системы со стороны Оператора связи, номер автономной системы, используемый на стороне Клиента из диапазона для внутреннего использования (AS64512- AS65534). По запросу Клиента допускается согласование использования на стороне Клиента

публичного номера автономной системы Клиента.

- 1.6.12 Оператор связи принимает на каждом подключении сетевого оборудования Клиента анонсы префиксов адресных подпространств размером от (/32) до (/24) из принадлежащих Клиенту адресных пространств.
- 1.6.13 Оператор связи принимает и отдаёт на каждом подключении трафик от IP-адресов, принадлежащих Клиенту, при условии нахождения данных IP-адресов в адресных пространствах, находящихся в зарезервированных для использования в Периметре доступа к боевым и игровым торговым системам за Клиентом адресных пространствах, и анонсируемых на данном подключении в сторону сетевого оборудования Оператора связи сетевым оборудованием Клиента.
- 1.6.14 Выбор наилучшего маршрута между различными подключениями Клиента методами административного удлинения маршрута допускается.
- 1.6.15 Клиент вправе использовать на своем оборудовании IP-адреса из зарезервированных за ним адресных пространств без уведомления об этом Оператора связи. В этом случае Оператор связи не принимает трафик с этих адресов и не передаёт трафик на эти адреса.
- 1.6.16 В случае настройки Клиентом перекрывающихся диапазонов IP-адресного пространства на подключении сетевого оборудования и на подключении серверного оборудования Клиента, безусловный приоритет для приема и передачи трафика с конкретного IP-адреса будет иметь подключение сетевого оборудования, в случае если с него анонсируется этот IP-адрес в составе префикса длины от (/24) до (/32) и подключение серверного оборудования во всех остальных случаях.
- 1.6.17 В случае настройки Клиентом перекрывающихся диапазонов IP-адресного пространства на различных подключениях сетевого оборудования безусловный приоритет для приема и передачи трафика с конкретного IP-адреса будет иметь подключение сетевого оборудования, анонсирующее этот IP-адрес в составе более узкого префикса.
- 1.6.18 В случае необходимости получения данных по технологии мультикаст-вещания оборудование на стороне Клиента должно поддерживать протокол PIM.
- 1.6.19 На портах сетевого оборудования Клиента в сторону Оператора связи при наличии технической возможности должен быть включен протокол LLDP.
- 1.6.20 На портах сетевого оборудования Клиента в сторону Оператора связи при наличии технической возможности должен быть включен протокол BFD.

# **1.7 Подключение сетевого оборудования к оборудованию Оператора связи в Периметр доступа к сети Интернет.**

- 1.7.1 Подключения сетевого оборудования Клиентов, а также выделенных интерфейсов управления сетевых устройств (mgmt-порт) в Периметр доступа к сети Интернет осуществляются через оборудование Оператора связи с использованием на стороне Оператора связи портов 1 Гбит/с.
- 1.7.2 Подключение сетевого оборудования к оборудованию Оператора связи выполняется парами портов (двумя портами на каждое подключение). На стороне Оператора связи порты в паре выделяются на двух разных физических устройствах. На стороне Клиента рекомендуется выделение портов в каждой паре на двух разных физических устройствах, допускается выделение портов в паре на одном физическом устройстве.
- 1.7.3 Подключения интерфейсов управления сетевых устройств (mgmt-порт) выполняется с использованием одного порта на оборудовании Оператора связи. В этом случае режим протокол динамической маршрутизации BGP не настраивается, требования пп. 2.7.13, 2.7.14, 2.7.15 не имеют силы.
- 1.7.4 Для соединения сетевого оборудования Клиента и оборудования Оператора связи используются кабели, предоставляемые Оператором связи. Использование промежуточного оборудования и кабелей, предоставленных Клиентом не допускается.
- 1.7.5 Модули SFP (при необходимости их использования) для подключения на стороне Оператора

связи предоставляются Оператором связи, для подключения на стороне Клиента предоставляются Клиентом.

- 1.7.6 Подключения к портам 1 Гбит/с на оборудовании Оператора связи выполняются по стандарту 1000BASE-T/1000BASE-TX, медными кабелями UTP Cat5e/Cat6 с разъемами RJ45. Клиент вправе использовать на своей стороне сетевые интерфейсы с разъемами RJ45, либо сетевые интерфейсы стандарта SFP, с использованием модулей стандарта 1000BASE-T.
- 1.7.7 Сетевые интерфейсы на сетевом оборудовании Клиента, используемые для физического подключения к оборудованию Оператора связи, должны находиться в режиме L3.
- 1.7.8 Режим скорости и duplex портов на оборудовании Клиента должен быть выставлен в auto.
- 1.7.9 IP-адреса и настройки соединительной подсети для подключения к сети передачи данных выдаёт Оператор связи в рамках заказа услуги подключения.
- 1.7.10 Сетевое оборудование Клиента, используемое для подключения к оборудованию Оператора связи должно поддерживать протокол динамической маршрутизации BGP.
- 1.7.11 Между сетевым оборудованием Клиента и сетевым оборудованием Оператора связи используется динамическая маршрутизация на основе протокола BGP. Использование других протоколов динамической маршрутизации, а также статической маршрутизации не предусмотрено.
- 1.7.12 Для организации подключения Клиентом должны быть использованы настройки, предоставленные Оператором связи: тайминги протокола BGP, номер автономной системы со стороны Оператора связи, номер автономной системы, используемый на стороне Клиента из диапазона для внутреннего использования (AS64512-AS65534). По запросу Клиента допускается согласование использования на стороне Клиента публичного номера автономной системы Клиента.
- 1.7.13 Оператор связи резервирует для Клиента отдельные адресные пространства (/24) из диапазона для внутреннего использования (RFC 1918) для подключения к отдельным сервисам.
- 1.7.14 Оператор связи принимает на каждом подключении сетевого оборудования Клиента анонсы префиксов адресных подпространств размером от (/32) до (/24) из зарезервированных за Клиентом адресных пространств.
- 1.7.15 Оператор связи принимает и отдаёт на каждом подключении трафик от IP-адресов, выданных Клиенту в рамках заказа соответствующих услуг, при условии нахождения данных IP-адресов в адресных подпространствах, находящихся в зарезервированных для использования в Периметре доступа к сети Интернет за Клиентом адресных пространствах, и анонсируемых на данном подключении в сторону сетевого оборудования Оператора связи сетевым оборудованием Клиента.
- 1.7.16 Выбор наилучшего маршрута между различными подключениями Клиента методами административного удлинения маршрута допускается.
- 1.7.17 Клиент вправе использовать на своем оборудовании IP-адреса из зарезервированных за ним адресных пространств без уведомления об этом Оператора связи. В этом случае Оператор связи не принимает трафик с этих адресов и не передаёт трафик на эти адреса.
- 1.7.18 В случае настройки Клиентом перекрывающихся диапазонов IP-адресного пространства на подключении сетевого оборудования и на подключении серверного оборудования Клиента, безусловный приоритет для приема и передачи трафика с конкретного IP-адреса будет иметь подключение сетевого оборудования, в случае если с него анонсируется этот IP-адрес в составе префикса длины от (/24) до (/32) и подключение серверного оборудования во всех остальных случаях.
- 1.7.19 В случае настройки Клиентом перекрывающихся диапазонов IP-адресного пространства на различных подключениях сетевого оборудования безусловный приоритет для приема и передачи трафика с конкретного IP-адреса будет иметь подключение сетевого оборудования, анонсирующее этот IP-адрес в составе более узкого префикса.
- 1.7.20 IP-адреса выдаёт Оператор связи в рамках заказа соответствующих услуг. Для получения IP-

адресов и настроек Клиент должен заполнить заявку по образцу, приведенному в приложении №4. При выдаче адресов Оператор связи предоставляет необходимую информацию по настройке VLAN, маски подсети, широковещательного адреса сети и маршрута по умолчанию (если требуется).

- 1.7.21 Сетевой обмен между оборудованием Клиента и сетью Интернет ограничивается на межсетевых экранах Оператора связи в соответствии с согласованной с Клиентом конфигурацией.
- 1.7.22 Исходящие соединения в направлении сети Интернет от портов подключения интерфейсов управления сетевых устройств (mgmt-порт) запрещены на сетевом оборудовании Оператора связи.
- 1.7.23 Запрещено использование политики доступа, разрешающей входящие соединения из сети Интернет в направлении оборудования Клиента по стандартным портам распространенных протоколов удаленного администрирования (22/tcp, 23/tcp, 3389/tcp), а в случае независимых модулей управления также портов (80/tcp, 443/tcp, 5900/tcp) без ограничения списка IP-адресов со стороны сети Интернет.
- 1.7.24 На портах сетевого оборудования Клиента в сторону Оператора связи при наличии технической возможности должен быть включен протокол LLDP.
- 1.7.25 На портах сетевого оборудования Клиента в сторону Оператора связи при наличии технической возможности должен быть включен протокол BFD.

# **1.8 Подключение сетевого оборудования к оборудованию Оператора связи в Периметр доступа к тестовым сервисам.**

- 1.8.1 Подключения сетевого оборудования Клиентов в Периметр доступа к тестовым сервисам осуществляются через оборудование Оператора связи с использованием на стороне Оператора связи портов 10 Гбит/с и 1 Гбит/с.
- 1.8.2 Подключение сетевого оборудования к оборудованию Оператора связи рекомендуется выполнять парами портов (двумя портами на каждое подключение). Допускается выполнять подключение одним портом. В случае подключения парой портов на стороне Оператора связи порты в паре выделяются на двух разных физических устройствах. На стороне Клиента рекомендуется выделение портов в каждой паре на двух разных физических устройствах, допускается выделение портов в паре на одном физическом устройстве.
- 1.8.3 Для соединения сетевого оборудования Клиента и оборудования Оператора связи используются кабели, предоставляемые Оператором связи. Использование промежуточного оборудования и кабелей, предоставленных Клиентом не допускается.
- 1.8.4 Модули SFP (при необходимости их использования) для подключения на стороне Оператора связи предоставляются Оператором связи, для подключения на стороне Клиента предоставляются Клиентом.
- 1.8.5 Подключения к портам на оборудовании Оператора связи на скорости 10 Гбит/с выполняются по стандарту 10GBASE-SR, дуплексными многомодовыми оптическими кабелями с окончаниями LC-LC с использованием модулей 10GBASE-SR. Клиент вправе использовать на своей стороне сетевые интерфейсы с разъемами SFP+, либо разъемами QSFP и использованием модульного переходника на разъем SFP+, с применением модулей стандарта 10GBASE-SR.
- 1.8.6 Подключения к портам на оборудовании Оператора связи на скорости 1 Гбит/с выполняются по стандарту 1000BASE-LX, дуплексными многомодовыми оптическими кабелями с окончаниями LC-LC с использованием модулей 1000BASE-LX/LH.
- 1.8.7 Сетевые интерфейсы на сетевом оборудовании Клиента, используемые для физического подключения к оборудованию Оператора связи, должны находиться в режиме L3.
- 1.8.8 Для подключения к сети передачи данных Оператора связи Клиент предоставляет Оператору связи соответствующие адресные пространства (/24) из диапазона для внутреннего использования (RFC 1918) для подключения к отдельным сервисам, полученные Клиентов в

рамках договора оказания услуг в области информационных технологий в Зоне колокации Публичного акционерного общества «Московская Биржа ММВБ-РТС», а оператор резервирует для Клиента предоставленные адресные пространства для использования в Периметре доступа к тестовым сервисам.

- 1.8.9 Режим скорости и duplex портов на оборудовании Клиента должен быть выставлен в auto.
- 1.8.10 Сетевое оборудование Клиента, используемое для подключения к оборудованию Оператора связи должно поддерживать протокол динамической маршрутизации BGP.
- 1.8.11 Между сетевым оборудованием Клиента и сетевым оборудованием Оператора связи используется динамическая маршрутизация на основе протокола BGP. Использование других протоколов динамической маршрутизации, а также статической маршрутизации не предусмотрено.
- 1.8.12 Для организации подключения Клиентом должны быть использованы настройки, предоставленные Оператором связи: IP-адреса соединительной сети, тайминги протокола BGP, номер автономной системы со стороны Оператора связи, номер автономной системы, используемый на стороне Клиента из диапазона для внутреннего использования (AS64512- AS65534). По запросу Клиента допускается согласование использования на стороне Клиента публичного номера автономной системы Клиента.
- 1.8.13 Оператор связи принимает на каждом подключении сетевого оборудования Клиента анонсы префиксов адресных подпространств размером от (/32) до (/24) из принадлежащих Клиенту адресных пространств.
- 1.8.14 Оператор связи принимает и отдаёт на каждом подключении трафик от IP-адресов, принадлежащих Клиенту, при условии нахождения данных IP-адресов в адресных подпространствах, находящихся в зарезервированных для использования в Периметре доступа к тестовым торговым системам за Клиентом адресных пространствах, и анонсируемых на данном подключении в сторону сетевого оборудования Оператора связи сетевым оборудованием Клиента.
- 1.8.15 Выбор наилучшего маршрута между различными подключениями Клиента методами административного удлинения маршрута допускается.
- 1.8.16 Клиент вправе использовать на своем оборудовании IP-адреса из зарезервированных за ним адресных пространств без уведомления об этом Оператора связи. В этом случае Оператор связи не принимает трафик с этих адресов и не передаёт трафик на эти адреса.
- 1.8.17 В случае настройки Клиентом перекрывающихся диапазонов IP-адресного пространства на подключении сетевого оборудования и на подключении серверного оборудования Клиента, безусловный приоритет для приема и передачи трафика с конкретного IP-адреса будет иметь подключение сетевого оборудования, в случае если с него анонсируется этот IP-адрес в составе префикса длины от (/24) до (/32) и подключение серверного оборудования во всех остальных случаях.
- 1.8.18 В случае настройки Клиентом перекрывающихся диапазонов IP-адресного пространства на различных подключениях сетевого оборудования безусловный приоритет для приема и передачи трафика с конкретного IP-адреса будет иметь подключение сетевого оборудования, анонсирующее этот IP-адрес в составе более узкого префикса.
- 1.8.19 В случае необходимости получения данных по технологии мультикаст-вещания оборудование на стороне Клиента должно поддерживать протокол PIM.
- 1.8.20 На портах сетевого оборудования Клиента в сторону Оператора связи при наличии технической возможности должен быть включен протокол LLDP.
- 1.8.21 На портах сетевого оборудования Клиента в сторону Оператора связи при наличии технической возможности должен быть включен протокол BFD.

# **1.9 Работы по коммутации оборудования**

1.9.1 Работы по организации кроссировок к любому оборудованию Оператора связи, включая патч-панели, осуществляются только представителями Оператора связи.

# **1.10 Временные интервалы проведения работ**

- 1.10.1 Для проведения работ определены следующие временные интервалы:
	- рабочее время с 8-00 до 24-00 по рабочим дням;
	- нерабочее время с 0-00 до 8-00 по рабочим дням, круглосуточно в остальные дни;
	- регламентный интервал технических работ с 10-00 до 18-00 по выходным дням.
- 1.10.2 Работы Клиента по настройке и изменению сетевой конфигурации оборудования в сетях Оператора связи, не требующие физического доступа к оборудованию, должны выполняться в нерабочее время.
- 1.10.3 На работы могут накладываться дополнительные временные ограничения, вызванные следующими причинами:
	- объявлением Биржей нерабочего дня торговым (торговый день приравнивается к рабочему);
	- проведением Биржей релизных, нагрузочных и других тестирований (день тестирования приравнивается к рабочему);
	- предстоящими релизами торговой системы Биржи, а также масштабными работами в сети Биржи, инфраструктуре Зоны колокации, на оборудовании или инфраструктуре Оператора связи– на такие дни и несколько предшествующих дней может быть объявлен мораторий на изменения в сетях Оператора связи;
	- государственными праздниками;
	- другими причинами по особому объявлению путем общей рассылки от ящика [colo@moex.com.](mailto:colo@moex.com)

# **1.11 Планирование и согласование работ Клиента по настройке сетевой конфигурации оборудования**

- 1.11.1 Работы Клиента по настройке и изменению сетевой конфигурации оборудования в сетях Оператора связи, потенциально влияющие на функционирование сети Оператора связи, должны быть предварительно согласованы с Оператором связи.
- 1.11.2 Время проведения и состав таких работ согласовываются Клиентом с сетевыми специалистами Оператора связи путем заблаговременного (не позднее, чем за 1 рабочий день до даты проведения работ) обращения в службу поддержки Оператора связи и получения подтверждения о согласовании.
- 1.11.3 В зависимости от степени важности и потенциальной опасности работ Оператор связи может потребовать более подробного документирования изменений – вплоть до фиксации конкретной конфигурации сетевого оборудования или отдельных портов, а также переноса работ на более подходящий временной интервал.
- 1.11.4 В случае необходимости (по мнению Оператора связи) Клиент организует двустороннюю связь с техническими представителями Оператора связи для взаимной координации действий при выполнении работ.
- 1.11.5 Работы по настройке оборудования должны заканчиваться заблаговременно до рабочего времени, для того чтобы сотрудники Оператора связи успели диагностировать отсутствие проблем взаимодействия в новой конфигурации.

# **1.12 Порядок взаимодействия при заказе работ Оператора связи**

- 1.12.1 Для заказа работ по техническому обслуживанию Клиент обращается по одному из контактов в службу поддержки Оператора связи.
- 1.12.2 При вносе оборудования в Зону колокации каждой единице оборудования Клиента присваивается уникальный идентификационный номер, далее «MOEX-ID». Клейкие этикетки с «MOEX-ID» наклеиваются на оборудование с трех сторон (верхняя панель, фронтальная панель, тыловая панель) для целей однозначной идентификации оборудования внутри стойки.
- 1.12.3 При заказе работ, требующих физического доступа к оборудованию Клиента представителей Оператора связи, для исключения возможности неверной идентификации обязательно указание «MOEX-ID».
- 1.12.4 Для выполнения ряда работ технического обслуживания может потребоваться дополнительная информация, в том числе:
	- Ф.И.О. представителя Клиента;
	- наименование оборудования, его маркировка;
	- модель и серийный номер оборудования;
	- номера интерфейсов и портов оборудования;
	- номера стоек и юнитов;
	- IP-адреса, номера IP-протоколов, номера портов TCP/UDP, направление трафика;
	- назначение IP-адресов;
	- другая информация.
- 1.12.5 Во избежание возможных ошибок такая информация должна быть предоставлена в письменном (электронном) виде.
- 1.12.6 Выполнение работ технического обслуживания, равно как и предоставление отдельной конфиденциальной информации, требует, чтобы обращение Клиента и/или представителя Клиента были надлежащим образом авторизованы.
- 1.12.7 Способы аутентификации и авторизации подробно описаны в разделе 1.13 [«Авторизация](#page-10-0)  [Клиента»](#page-10-0) настоящего Регламента.
- 1.12.8 Типовые рекомендуемые формы запросов работ технического обслуживания и подтверждающих писем приведены в приложениях к настоящему Регламенту:
	- Приложение № 1. Типовая форма «Формуляр Клиента»
	- Приложение № 2. Образец заявки на изменение правил межсетевого экрана, разграничивающего Зону колокации и сеть Интернет.
	- Приложение № 3. Образец заявки на подключение к оборудованию Оператора связи
	- Приложение № 4. Образец заявки на выделение IP-адресов

# <span id="page-10-0"></span>**1.13 Авторизация Клиента**

- 1.13.1 Для заказа ряда работ технического обслуживания, получения конфиденциальной информации представители Клиента должны быть надлежащим образом авторизованы.
- 1.13.2 Данные Клиента и его представителей, используемые для авторизации, а также полномочия Доверенных лиц Клиента указываются в Формуляре Клиента (в форме доверенности), заполненном по форме Приложения №1 к настоящему Регламенту, подписанном руководителем юридического лица или иным лицом, уполномоченным на это в соответствии с законом и учредительными документами. Оригинал указанного Формуляра Клиента направляется Оператору связи.
- 1.13.3 Формуляр Клиента считается принятым Оператором связи для использования при авторизации Клиента и его Доверенных лиц с момента получения оригинала формуляра Оператором связи.
- 1.13.4 Формуляры Клиента имеют свои порядковые номера и могут составляться в любое время действия Договора, при этом, в случае подписания Клиентом нового Формуляра Клиента и предоставление его Оператору связи, последний по номеру Формуляр Клиента отменяет действие предыдущего Формуляра Клиента.
- 1.13.5 Оператор связи считает авторизованными следующие обращения:
	- обращения, поступившие с электронного адреса, указанного Клиентом в договоре, для взаимодействия с Оператором связи по организационным вопросам;
	- обращения Доверенных лиц Клиента, действующих на основании Формуляра Клиента (в форме доверенности), заполненного по форме Приложения №1 к

настоящему Регламенту – для действий, на которые Доверенное лицо Клиента имеет вышеуказанную доверенность.

- 1.13.6 В случаях увольнения Доверенного лица Клиента или при назначении Клиентом нового Доверенного лица, а также при изменении иной информации, указанной в Формуляре Клиента, Клиент обязан незамедлительно информировать Оператора связи по рабочим контактам службы поддержки, а затем оперативно, в течение 3 (Трех) календарных дней направить Оператору связи новый Формуляр Клиента, подписанный со стороны Клиента.
- 1.13.7 Оператор связи взаимодействует с Клиентом по следующим вопросам:
	- взаимодействие с Оператором связи по организационным вопросам;
	- взаимодействие с Оператором связи по техническим вопросам, заказ работ технического обслуживания;

**Приложение № 1.** Типовая форма «Формуляр Клиента».

# **Формуляр Клиента № КОНФИДЕНЦИАЛЬНО**

(имеет форму доверенности Клиента)

г. Москва

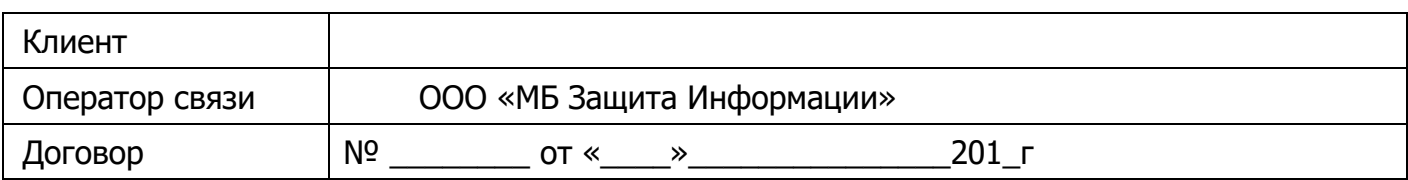

# **1. Контактные данные Клиента для направления Оперативных оповещений.**

Адреса электронной почты (E-mail) Клиента для направления текстовых Оперативных оповещений:

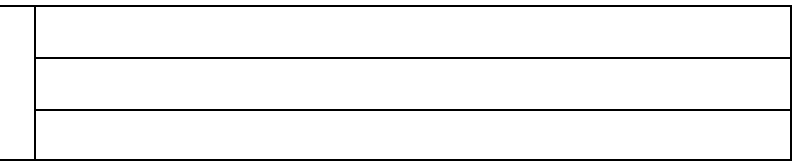

# **2. Доверенность**

Настоящим Формуляром Клиент доверяет нижеприведенным Доверенным лицам Клиента осуществлять следующие действия от имени Клиента:

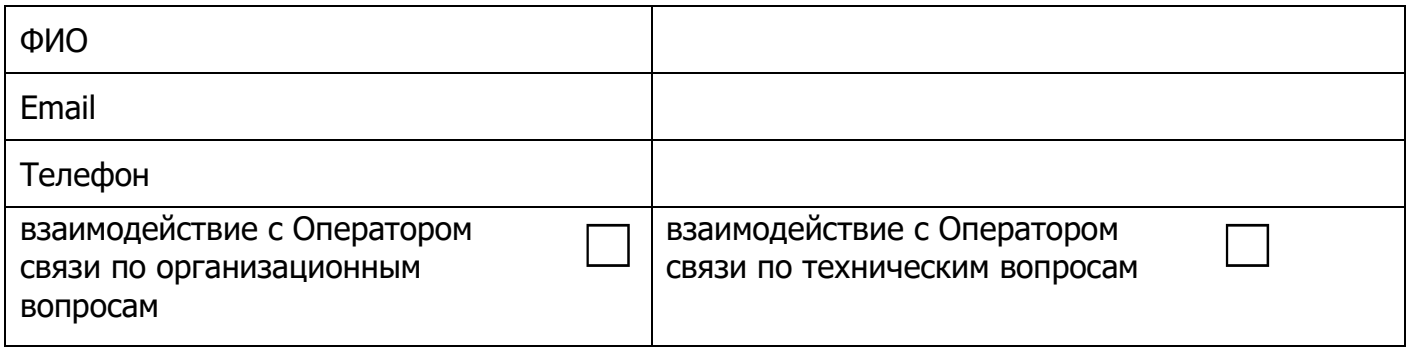

(повторить для каждого Доверенного лица Клиента)

# **3. Срок действия Формуляра Клиента.**

Настоящий Формуляр Клиента (доверенность) выдана сроком на 3 (три) года, начиная с даты подписания настоящего Формуляра Клиентом, или до окончания срока действия Договора, в зависимости от того, какой срок закончился раньше.

С даты подписания настоящего Формуляра Клиентом предыдущий формуляр № от « » 201 , включая доверенность, отзывается и прекращает свое действие.

В свидетельство согласия со всем вышеизложенным настоящий Формуляр Клиента подписывает уполномоченный представитель Клиента: руководитель юридического лица или иное лицо, уполномоченное на это в соответствии с законом и учредительными документами.

# **От имени Клиента:**

Подпись

 $\overline{\phantom{a}}$  , and the set of the set of the set of the set of the set of the set of the set of the set of the set of the set of the set of the set of the set of the set of the set of the set of the set of the set of the s

«\_\_\_» \_\_\_\_\_\_\_\_\_\_\_\_\_\_\_\_\_\_\_ 201\_г.

Приложение № 2. Образец заявки на изменение правил межсетевого экрана, разграничивающего Зону колокации и сеть Интернет.

#### **Заявка на изменение настроек межсетевого экрана**

В соответствии с договором №\_\_\_/MZ от «\_» \_\_\_\_\_\_\_\_ 201\_ г. прошу изменить ограничения сетевого доступа в сеть Интернет/из сети Интернет следующим образом (оставить необходимое):

Добавить разрешения:

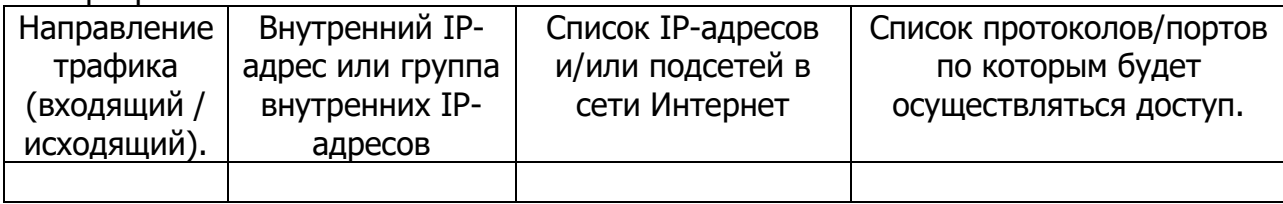

# Удалить существующие разрешения:

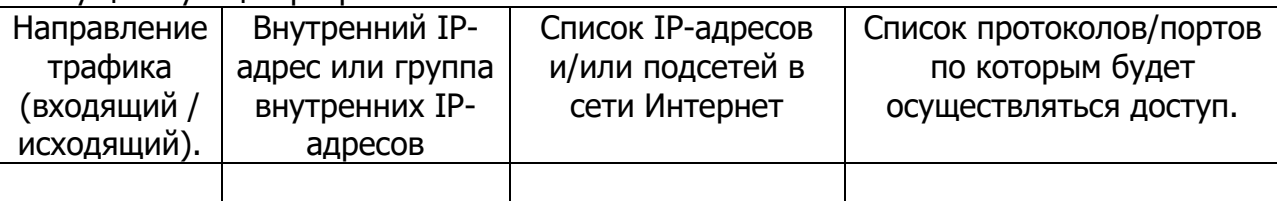

# Должность ФИО Контакты для уточнения информации

**Внимание:** заявка должна быть направлен по адресу [colo@moex.com](mailto:colo@moex.com) с авторизованного контактного адреса электронной почты.

Приложение № 3. Образец заявки на подключение к оборудованию Оператора связи

#### **Заявка на подключение к оборудованию** Оператора связи**.**

В соответствии с договором № /МZ от "\_\_" \_\_\_\_\_\_\_\_ 201\_\_ г прошу организовать подключение к оборудованию Оператора связи.

Параметры подключения:

периметр: Боевые и Игровые, Тестовые Торговые системы, Интернет

тип подключения (L2/L3): \_\_\_\_\_\_\_\_\_\_\_\_\_\_\_\_\_\_\_\_\_\_\_\_\_\_\_\_\_\_\_\_\_\_\_\_\_\_\_\_\_\_\_\_\_

маркировка Оператора связи: \_\_\_\_\_\_\_\_\_\_\_\_\_\_\_\_\_\_\_\_\_\_\_\_\_\_\_\_\_\_\_\_\_\_\_\_\_\_\_\_\_\_\_\_\_

название/номер порта: \_\_\_\_\_\_\_\_\_\_\_\_\_\_\_\_\_\_\_\_\_\_\_\_\_\_\_\_\_\_\_\_\_\_\_\_\_\_\_\_\_\_\_\_\_

Должность ФИО Контакты для уточнения информации

**Внимание:** заявка должна быть направлена по адресу [colo@moex.com](mailto:colo@moex.com) с авторизованного контактного адреса электронной почты.

#### **Приложение № 4.** Образец заявки на выделение IP-адресов

В соответствии с договором №\_\_\_\_/MZ от "\_\_" \_\_\_\_\_\_\_\_ 201\_\_ г прошу выделить следующие IP адреса: (оставить необходимые пункты)

В Периметре доступа к сети Интернет:

для доступа в сеть Интернет: для доступа в сеть Интернет (интерфейс управления):

Должность ФИО Контакты для уточнения информации

**Внимание:** заявка должна быть направлена по адресу [colo@moex.com](mailto:colo@moex.com) с авторизованного контактного адреса электронной почты.